## LA GESTIONE INFORMATICA DEL DATO. PERCORSI ED EVOLUZIONI NELL'ATTIVITÀ DELLA CATTEDRA DI ARCHEOLOGIA MEDIEVALE DEL DIPARTIMENTO DI ARCHEOLOGIA E STORIA DELLE ARTI - SEZIONE ARCHEOLOGICA DELL'UNIVERSITÀ DI SIENA

### 1. INTRODUZIONE

Il periodo finale degli anni Ottanta e soprattutto i primi anni del nostro decennio hanno rappresentato un importante momento di passaggio nella catastazione e nella gestione dei dati in archeologia. Il progresso tecnologico e il suo recente allargamento a una più ampia fascia di pubblico hanno spinto anche le scienze umanistiche a confrontarsi con l'informatica. L'incontro della ricerca archeologica italiana con la *computer science* riserva comunque non poche difficoltà: provare ad adattare alle esigenze della nostra disciplina gli algoritmi, le applicazioni e le strategie sviluppate nell'informatica pura rappresenta di fatto un'impresa estremamente faticosa.

Questa situazione è chiaramente percepibile. L'impatto delle possibilità offerte dai computers, sia per la catastazione-gestione del dato sia per la sua comunicazione e trasmissione, ha colto quasi di sorpresa un ambiente scientifico da poco uscito dalla grande stagione evolutiva degli anni Settanta e dei primi anni Ottanta e ancora intento a perfezionare la sua metodologia di ricerca e a focalizzare meglio i suoi obiettivi.

Gli effetti sono quindi stati differenti e diversificati nel grado di evoluzione raggiunta. In tal senso, possiamo riconoscere nell'ambito del percorso affrontato più di recente dagli archeologi italiani all'interno del mondo digitale quattro tappe principali: la conoscenza del calcolatore e dei programmi, l'avvento della tecnologia GIS, le sperimentazioni di sistemi gestionali dei dati, la diffusione della multimedialità.

I traguardi raggiunti e l'organizzazione del lavoro sviluppata vedono senza dubbio l'esistenza di un panorama eterogeneo, comprendente aree connotate da gradi variabili di alfabetizzazione minima e punte di utenza molto avanzata. Esiste comunque la comune e diffusa consapevolezza dell'irrinunciabilità all'uso del computer; la nostra disciplina ben si presta infatti a un intrinseco rapporto con le macchine, necessario per non essere relegati fuori dai nuovi sistemi di comunicazione e trasmissione delle informazioni.

## 1.1 *La scoperta del calcolatore e degli applicativi*

Con l'arrivo dei primi personal computer nei dipartimenti universitari ha avuto inizio un processo di faticosa alfabetizzazione, concernente sia l'uso delle macchine e dei diversi sistemi operativi sia le reali potenzialità ad essi collegate. Tale processo, in molti casi, non ha raggiunto alcun esito ottimale e sono ancora pochi gli archeologi che hanno grande dimestichezza con i sistemi operativi. Contemporaneamente alla conoscenza del sistema, spesso l'archeologo, in maniera talora improvvisata e a seguito di iniziative individuali, si è immerso nel vasto mercato del software e ha familiarizzato con i programmi necessari soprattutto alla costruzione delle banche dati, al trattamento delle immagini, alle elaborazioni grafiche. Anche in questo caso, differenti sono stati i punti di arrivo.

Dato per scontato che sono pochi i programmi realizzati appositamente per le esigenze di documentazione proprie dell'archeologo, alcuni studiosi hanno speso lunghi periodi nel conoscere le molte applicazioni e scegliere quelle giudicate più adatte; altri si sono invece limitati a emulare oppure ad accogliere suggerimenti provenienti da operatori di altri settori disciplinari, ma con esperienza diretta solo sul proprio campo specifico. Il risultato si riflette nuovamente nella divisione in due categorie di utenza: coloro che, sperimentando e avendo ben chiaro quale tipo di risultato volevano raggiungere, hanno individuato gli standard ottimali e aggiornabili per catastare un composito universo di informazioni come quello archeologico; coloro che, per non avere sperimentato direttamente, rimangono ancorati alle posizioni bene o male raggiunte, progredendo solo e ancora a seguito dei progressi altrui.

# 1.2 *I.:impatto della tecnologia GIS*

Recentemente l'interesse generale degli archeologi si è rivolto alle applicazioni GIS (Geographical Information System) o SIT (Sistemi Informativi Territoriali), come testimoniano anche in Italia varie iniziative, tra cui la recente Summer School di Pontignano-Siena nell'anno 1995 (GOTTARELLI 1997). L'introduzione della tecnologia GIS ha posto nuovi problemi, risultando essa estremamente impegnativa, senza dubbio criptica nella fase iniziale, attuabile solo avendo grande confidenza con una vasta mole di applicativi (grafica vettoriale, fogli di calcolo, database, trattamento immagine, programmazione).

Contrariamente a quanto accaduto negli Stati Uniti e in Gran Bretagna (dove l'archeologia ha potuto disporre dell'esperienza di avanguardia nel campo dei sistemi di informazione geografica), le applicazioni GIS, pur essendo al centro dell'attenzione, non hanno sinora goduto di larga diffusione nell'archeologia italiana. La ragione è forse da individuare nella forte assimilazione delle basi informatiche richiesta dallo sviluppo di tali sistemi, che trova nel nostro paese un grande ostacolo nella mancanza di una reale apertura mentale verso l'applicazione razionale del calcolatore come strumento di ricerca.

Esistono comunque alcune esperienze pilota degne di nota, riguardanti l'analisi archeologica del territorio: un progetto di largo respiro a livello istituzionale è rappresentato dal "Sistema Informativo Territoriale per la Carta Archeologica d'Italia" della Cattedra di Topografia Antica dell'Università di Roma (AzzENA, TAsc10 1996; AzZENA 1997). Si possono poi citare il progetto "Mutina", intrapreso dal Museo Archeologico Etnologico di Modena, dalla Soprintendenza Archeologica dell'Emilia-Romagna e dal Comune di Modena, che ha come scopo l'archiviazione computerizzata della carta archeologica comunale (CATIANI 1997); il progetto "Odysseus", nato all'interno della Fondazione Lerici di Milano, che dalla metà degli anni Cinquanta conduce ricognizioni per conto delle Soprintendenze archeologiche (CuCARZI 1995).

Lo sforzo maggiore a livello nazionale si è per ora concentrato nella catastazione georeferenziata del dato; sono però ancora rare le sperimentazioni di vere *e* proprie analisi territoriali con applicazione di modelli di lettura. D'altronde ciò rientra in buona misura nella natura stessa del GIS. Si tratta infatti di una tecnologia modulare, cioè composta da diverse parti che possono essere scelte secondo gli obiettivi (anche le numerose definizioni prodotte nella sua storia esprimono fondamentalmente le esperienze e le scelte professionali effettuate). Essa ha tre campi di utilizzo: processamento e archiviazione delle informazioni; supporto per analizzare e prendere decisioni o interventi; produzione di informazioni e ipotesi di lettura dei dati.

E evidente che la realizzazione di una buona piattaforma GIS è il momento più impegnativo e necessario per potere passare alle altre due fasi operative; si sta quindi ancora lavorando alla costruzione di piattaforme ben strutturate.

## 1.3 *Il prossimo sviluppo delle analisi GIS nell'archeologia italiana*

L'avvento della tecnologia GIS e la sua applicazione come strumento di ricerca consentiranno nell'ambito dell'archeologia il recupero sia di suggestioni di carattere geografico sia di una tendenza analitica sinora trascurata (se non del tutto ignorata) in ambito italiano: la Spatial Archaeology.

Questo tipo di archeologia, caratterizzata da una decisa interazione con la geografia (nella quale rientrano anche suggestioni più o meno chiare e accettate dell'antropologia), ha introdotto nella lettura di situazioni archeologiche territoriali sincroniche l'uso di modelli geografici basati sulla interpretazione di situazioni eminentemente spaziali (ad esempio, la *site catchment analysis,* il *gravity model,* la *centrai piace theory* di Christaller, i poligoni di Thiessen, ecc.).

Le elaborazioni GIS, cioè la trasformazione del dato catastato in informazioni e in modelli di lettura, porteranno indubbiamente (forse per la prima volta) analisi spaziali correttamente impostate, tendenti alla comprensione dei sistemi di occupazione/colonizzazione del territorio; in esse sarà possibile appropriarsi e sperimentare nella diacronia modelli interpretativi geografici; affrontare finalmente il dato anche dal punto statistico, tentando di spiegare gli effetti sullo spazio dei fenomeni sociali, e interpretare le relazioni spaziali tra i fenomeni come modelli sia in linguaggio formalizzato (termini logico matematici) sia, poi, in linguaggio comune (sintesi illustrativa).

Nelle sperimentazioni svolte nel nostro Dipartimento si sta percorrendo proprio questa strada. La costruzione di piattaforme GIS è sì finalizzata alla gestione del dato archeologico, ma anche a una sua lettura nella dimensione modellistico-territoriale che sia la più ampia possibile. Sono già in stato di avanzamento alcune esperienze; citiamo la "Carta archeologica del territorio di Massa Marittima (Grosseto)" e la "Carta archeologica del comprensorio di Populonia"; inoltre !'"Atlante dei siti di altura della Toscana", un progetto, quest'ultimo, che sta permettendo la creazione di un banca dati con oltre quattromila segnalazioni di siti archeologici, corredata da un'enorme quantità di informazioni storico-bibliografiche su rinvenimenti già editi e su siti attestati dalle fonti scritte, nonché la loro trasposizione su basi cartografiche raster georeferenziate e avanzate funzioni di ricerca-visualizzazione (GOITARELLI *et al.* 1997).

È comunque la "Carta archeologica della Provincia di Siena", la cui informatizzazione e interrogazione è stata curata da Giancarlo Macchi, che ha visto applicare per la prima volta modelli di lettura geografici dei dati catastati. In particolare, per i siti compresi tra il periodo etrusco-ellenistico e il basso Medioevo, è stata tentata una interpretazione degli aspetti sincronici e dell'evoluzione diacronica della rete insediativa attraverso la costruzione di modelli derivati dai poligoni di Thiessen, dalla *centrai piace theory* di Christaller e dal modello spaziale di von Thiinen. Dai nuovi modelli composti sono poi conseguite ulteriori informazioni legate agli aspetti più propriamente predittivi, tali da permettere il calcolo dell'eventuale potenziale archeologico di aree non ancora indagate sul campo e di progettare le strategie di ricerca più adatte.

Sembra dunque lecito affermare che ci si trova di fronte a un nuovo modo di fare archeologia del territorio; il pieno recupero della dimensione spaziale riporta tanto al giusto collegamento con la geografia quanto all'applicazione di metodologie archeologiche che forse, proprio per l'intrinseca complessità, trovavano ostacoli quasi insormontabili nella loro diffusione. Il computer e lo stesso impiego del GIS hanno reso possibile una nuova interconnessione tra due diverse scienze, pur con aspetti e soggetti d'indagine molto simili; ma stanno generando anche un ulteriore fenomeno, per ora in embrione ma destinato a svilupparsi: la necessità di svolgere le indagini territoriali in modo diverso da quello adottato sino ad oggi.

I cambiamenti dovranno pertanto essere realizzati sia in fase di progettazione (campionatura orientata secondo le indicazioni provenienti dai dati già processati) che di lettura delle presenze archeologiche di superficie (necessità di repertori casistico/interpretativi comuni ed esplicitati con chiarezza), di registrazione sul campo (posizionamento, quota e georeferenziazione più precisi) e di catastazione, interrogazione e verifica del dato nella piattaforma GIS.

## 1. 4 I: *arrivo della multimedialità e i diversi significati attribuibili*

La crescita tecnologica dell'industria dell'hardware e delle periferiche, nonché l'adattamento degli applicativi alla nuove potenzialità disponibili, hanno portato alla diffusione della multimedialità anche nella sfera dell'utenza archeologica. Vabbattimento dei costi delle memorie RAM e di massa, la commercializzazione dei CD-ROM e delle periferiche di masterizzazione, l'imminente diffusione del DVD e la costruzione di personal computer di potenza impensabile sino a pochi anni fa consentono adesso a una vasta fascia di operatori la creazione di applicazioni definite multimediali.

C'è però da chiedersi quale sia il significato che questo termine assume in archeologia. Almeno quattro sono i diversi tipi di produzione riconducibili ad ambito multimediale: la semplice presentazione testo-immagine con implemento per slides; la pagina web; l'ipertesto con link più o meno raffinati di ricerca e la gestione di filmati-suoni; il movie con navigazione relazionata da un linguaggio di programmazione. Essi costituiscono quattro diversi aspetti di questa sfera di comunicazione che ormai, si può affermare, ha raggiunto il grado di standard per poter diffondere il proprio lavoro di ricerca. Al contempo evidenziano anche il grado di confusione che caratterizza il significato del termine multimedialità.

A nostro avviso, solamente i movie sono propriamente riconducibili a questa categoria. Una realizzazione multimediale deve infatti essere in grado di combinare tutte le risorse offerte oggi dal mercato e contenere editing di animazioni e filmati, filmati QTVR con nodi, ricostruzioni virtuali con rendering fotorealistico e navigabili, ricerche in archivi, azioni intelligenti di interrelazione con l'utente finale, gestione del suono, tutte ottimizzate. Se invece si considerano come multimediali i primi tre tipi di prodotto, i movie potrebbero allora essere riconducibili alla nuova sfera dell'ipermedialità.

Vipermedialità rappresenta, in effetti, il nuovo punto di arrivo del rapporto archeologia-informatica. Questa categoria di creazioni racchiude tutto ciò che è programmabile e riferibile a un sistema composito di documentazione integrata. Raggiungere l'ipermedialità significa pertanto avere una piena padronanza della macchina e sviluppare la capacità di programmazione, e non limitarsi semplicemente a fare ciò che essa concede. La programmazione è infatti la frontiera che l'archeologo deve riuscire a varcare; programmare significa scriversi il proprio protocollo di gestione; la conoscenza del linguaggio dà modo di creare un sistema non disponibile sul mercato, una soluzione ipermediale, costituita da moduli diversi, correlati alle esigenze dell'archeologo.

Tale è l'approccio metodologico che caratterizza l'attuale attività svolta dalla Cattedra di Archeologia Medievale dell'ateneo senese. I quattro punti precedentemente illustrati fanno parte anche del patrimonio di esperienza accumulato. Nelle pagine seguenti si procederà ad illustrare il percorso sin qui svolto, il concetto di gestione del dato da noi elaborato, le creazioni realizzate. Particolare attenzione sarà posta alla gestione digitale dello scavo di Poggio Imperiale a Poggibonsi (Tav. Xl), progetto che ha affrontato per la prima volta l'informatizzazione totale delle informazioni e dal quale si sono sviluppati standard di vera e propria avanguardia, recentemente allargati anche agli altri scavi intrapresi da questa Cattedra (Tav. XII).

### 2. LA GESTIONE INFORMATICA DEL DATO: PERCORSI ED EVOLUZIONI NELL'ESPERIENZA SENESE

L'informatizzazione ha completamente cambiato il tipo di lavoro svolto nei laboratori del Dipartimento di Archeologia e Storia delle Arti dell'Università di Siena. Come tutti i momenti di passaggio, il cambiamento è andato di pari passo con l'aumento delle capacità di gestione dell'hardware e del software, e ha visto l'alternarsi di periodi di stallo e di deciso progresso.

La nostra attenzione si è concentrata soprattutto su varie tecniche e applicativi, tra i quali si possono citare: il processamento al calcolatore di foto aeree; la gestione GIS di scavi e territori; la catastazione multimediale della risorsa archeologica; la modellazione 3D; rendering fotorealistico e animazione per strutture e reperti; morphing delle strutture individuate tramite scavo; video documentazione elettronica; catastazione e gestione CAD dello scavo; ambientazioni QTVR; catastazione e gestione CAD di monumenti; editing e gestione dei filmati; produzione di ipertesti, di movies multimediali e ipermediali; programmazione; creazione siti e pagine web.

In particolare, per quanto riguarda la gestione del dato territoriale sono state impostate e portate a un buono stato di avanzamento alcune esperienze parallele e diversificate; l'informatizzazione (sviluppata soprattutto in ambiente Macintosh e seguita recentemente anche da applicazioni in ambiente Dos) vede comunque come produzione di punta l'attività svolta nel laboratorio di cartografia archeologica. Questa struttura, che nel tempo si è trasformata in un vero e proprio laboratorio ipermediale dedicato a tutti i tipi di dato archeologico, ospita il lavoro del team impegnato nella gestione della "Carta archeologica della Provincia di Siena" e dello scavo di Poggibonsi; una postazione è inoltre dedicata al progetto ''Atlante dei siti d'altura della Toscana".

La dotazione hardware si compone di due Power G3/266, PowerBook G3/250, Power PC 8500/180, WorkGroup Server 9150/120, Power PC 8500/

120, Power PC 6100/60 AV, Power PC 6100/66, Performa 5300, Quadra 950, Quadra 800, tre Performa 630, tre LC; la dotazione memoria RAM e VideoRAM delle macchine di punta è stata espansa tra 160 e 180 Mb. Le periferiche sono invece composte da camere digitali KodaK DC 120 e QuickTake 100, videocamera HandCam Philips, Juke Box 5 CD Nec Multispin, stampanti Personal LaserWriter NT b/n, Color Epson 900, LaserWriter Select b/n, Lexmark 4079 plus, plotter Hewlett Packard Design Jet 230 b/n, scanner AO Ocè G6035-S, scanner Umax, scanner Agfa, masterizzatore Yamaha CD Expert, tavoletta grafica Kurta A4 e Wacom A4; memorie esterne Pii Pisoft Infinicy 40 Turbo 44 Mb, Pii Pisoft lnfinity 1 Gb, Pii Pisoft lnfinity 2 Gb, HD 270 Mb.

Negli ultimi due anni si è cercato di dare al laboratorio una configurazione razionale finalizzata all'ottimizzazione delle postazioni di lavoro. L'attività è attualmente impostata su postazioni dedicate: stazione multimediale (Power G3/266 con scheda video Miro Motion DC 30); piattaforma Carta archeologica Toscana-Provincia di Siena (Power G3/266); piattaforma GIS scavo Poggibonsi (Power PC 8500/180); piattaforma GIS territorio (Power G3/266); stazione di programmazione (Power PC 8500/120); stazione creazioni GIS (PowerBook G3).

Sei stazioni sono dedicate ad attività specifiche: scansione di immagini (Quadra 800-Scanner Agfa); scansione di piante e cartografia (Power PC 6100/ 66-scanner AO Ocè G6035-S); masterizzazione e plotteraggio (Performa 5300 masterizzatore Yamaha CD Expert/Plotter Hewlett, Packard Design Jet 230 b/n); strutturazione archivi media (Quadra 950-Juke Box 5 CD Nec Multispin); stampa in b/n (Performa 630-Personal LaserWriter NT b/n); stampa a colori (Performa 630-Color Epson 900).

Vengono inoltre impiegate due macchine come postazioni collegate a tavolette grafiche per la digitalizzazione (utilizzate soprattutto per i reperti): LC-Tavoletta grafica Kurta A4, Performa 630 - tavoletta grafica Wacom A4. Le macchine restanti (due LC più le stazioni con tavoletta) sono destinate all'immissione dati negli archivi alfanumerici e alla videoscrittura.

La maggior parte delle stazioni è collegata in rete Internet con il server di Dipartimento (la rete, gestita da Fabrizio Di Fuccia e Andrea Ciacci, comprende anche postazioni collocate in altri laboratori e l'area Dos). Si sta comunque valutando l'opportunità di impiantare una nuova rete che colleghi il laboratorio e le postazioni Dos, comprendendo anche le stazioni che stanno nascendo per altri scavi, ciascuna composta da un Power PC 8500/180 (scavi di Rocca San Silvestro, Rocca di Campiglia Marittima, Rocchette Pannocchieschi, Castel di Pietra). La nuova architettura permetterà una gestione molto efficiente ed efficace dei diversi progetti e la costruzione di un sistema GIS macro-semimicro-puntiforme, che rappresenta l'obiettivo principale da soddisfare per un'ulteriore crescita.

I programmi maggiormente impiegati sono i seguenti: grafica bidimensionale (XRes, Photoshop), grafica tridimensionale (Strata Studio Pro, Poser, Bryce, Detailer, Extreme 3D), Cad (Minicad, Contours Pro), GIS (MacMap, MapGraphix, GeoConcept, ArcView), multimedia (Director, VideoShop, Quick Time, QuickTime Virtual Reality, ShockWave), database alfanumerici (FileMaker), database grafici e multimediali (Aldus Fetch, Cumulus), suono (SoundEdit), presentazioni (Claris Impact), programmazione (OneClick), compilatori pagine web (Page Mill, Home Page).

L'attività di sperimentazione delle nuove opportunità in nuce nel progresso tecnologico ha avuto inizio con il progetto "Poggio Imperiale a Poggibonsi"; tale progetto è tuttora il motore di spinta di una progettazione che, cominciata nel 1992, ha visto realizzare e svilupparsi un sistema di gestione dell'informazione archeologica di tipo ipermediale e relazionato, allargato recentemente a comprendere anche l'informazione territoriale.

Il sistema si basa su una interfaccia di programmazione da noi realizzata e definita OpenArcheo, un potente motore di collegamento immediato tra ogni tipo di dato; all'interno dei due livelli di informazione (territorio e scavo) consente tutti i collegamenti relazionali e di ricerca pienamente estesi anche alle diverse banche dati ad esso correlati. In pratica, la nostra scelta si è basata sulla sperimentazione di più basi GIS, da trasformare in soluzioni ipermediali, in un dialogo diretto e interagente anche con l'esterno attraverso bridge di script. Questa piattaforma rappresenta il mezzo di gestione del dato estensivo (analisi su scala regionale) e il collettore del dato semi-puntiforme (analisi territoriali su contesti comunali o provinciali) e puntiforme (scavi), inseriti e a loro volta gestiti per mezzo di altre soluzioni GIS. Tale piattaforma è già ampiamente in corso di elaborazione e sta già fornendo i primi significativi risultati (Fig. 1; Tavv. Xl, a-b; XII, a-b).

La costruzione di basi GIS non è stata intesa come mera archiviazione georeferenziata dell'informazione. Si sta infatti tentando di sviluppare anche gli aspetti predittivi e programmatici che permettano di calcolare l'eventuale potenziale archeologico di aree non ancora indagate sul campo e di progettare le strategie di ricerca adatte. Inoltre, per lo scavo (e questo è il caso del cantiere di Poggio Imperiale a Poggibonsi), stiamo anche sperimentando la ricostruzione di un modello insediativo, facendo dialogare e interrogando con valore retroattivo tipo feedback informazioni stratigrafiche e informazioni per le aree non ancora scavate, ma deducibili dalle indagini preliminari all'intervento archeologico (ricognizioni a terra e trattamento al computer di foto aeree a scale diversificate); tali informazioni vengono trasformate in modello ipotetico-predittivo nella loro interazione reciproca.

All'interno del modello dei dati, l'immissione del progetto di parco archeologico, interrogato sia su basi di scavo sia sul dato preliminare, permette e permetterà sempre di più il suo adattamento e la sua trasformazione,

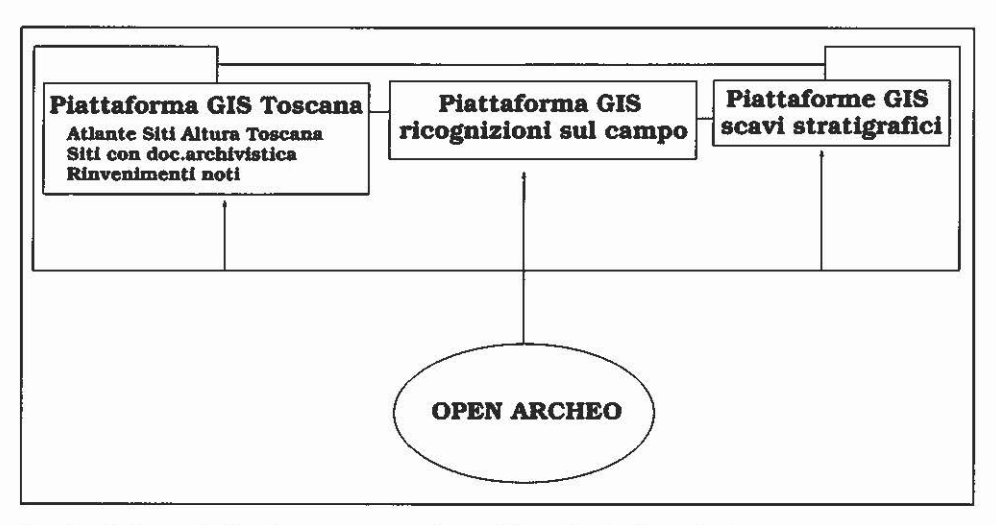

Fig. 1 - Schema dell'architettura operativa dell'interfaccia OpenArcheo.

parallelamente allo sviluppo dell'intervento. In altre parole, l'interrogazione del dato che stiamo perfezionando, ci fa sentire ormai in una iniziale fase di *post loss of the innocence;* al tempo stesso, dà modo di esplorare esaustivamente il potenziale informativo del dato nei tre livelli spaziali macro, semimicro e micro; infine, fornisce gli strumenti per una corretta valutazione del potenziale-rischio archeologico di contesti territoriali, al fine di ricostruire sincronia e diacronia delle reti/organizzazioni insediativo-produttive, confrontando e integrando (rendendoli cioè interagenti) due diversi tipi di analisi: la deduttiva (creazione di modelli spaziali) e la induttiva (trasposizione dei fenomeni spaziali in processi e situazioni storiche).

Nella restante parte di questo articolo ci si soffermerà sulla struttura dell'esperienza in corso per il progetto "Poggio Imperiale a Poggibonsi" e sullo sviluppo creatosi con l'interfaccia OpenArcheo. Tale progetto, lo ricordiamo, è uno dei due moduli di spicco di un sistema integrato e il primo caso in Italia di scavo completamente informatizzato e ipermediale; dalle esigenze di sistematizzazione della vasta mole di documentazione prodotta in questo cantiere hanno avuto infatti inizio la discussione e la sperimentazione delle soluzioni di programmazione. Le pagine che seguono non vogliono essere una sorta di manifesto metodologico su come si deve documentare e studiare, con l'uso della tecnologia, un cantiere archeologico; rappresentano invece l'illustrazione di scale di interventi ipermediali che tentano di adattare le più ampie risorse dell'informatica alla catastazione di tutti i dati possibili.

Compongono il team impegnato in questa attività: Riccardo Francovich (direzione), Marco Valenti (coordinamento), Alessandra Nardini (GIS, CAD, grafica, videodocumentazione), Vittorio Fronza (programmazione, database alfanumerici e media, web, videodocumentazione), Carlo Tronti (multimedialità, grafica, web), Frank Salvadori (grafica, database alfanumerici e media, web), Federico Salzotti (GIS, CAD, database media).

3. LA DOCUMENTAZIONE IPERMEDIALE DI UNO SCAVO ARCHEOLOGICO: IL PROGETTO POGGIO IMPERIALE

#### 3.1 *Lo scavo in oggetto*

Il toponimo Poggio Imperiale identifica un rilievo collinare allungato, con quota intorno ai 200 m slm, esteso circa 12 ettari *e* posto immediatamente a ovest della cittadina di Poggibonsi. La sua superficie, delimitata dalle strutture di una fortezza medicea mai portata a compimento, è destinata ad uso agricolo e rappresenta un'area monumentale e archeologica di grande rilievo.

Dal 1991 la collina è oggetto di studio. Dopo un'indagine preliminare volta a comprendere la reale portata dei depositi archeologici conservati nella fortezza, dal 1993 ha avuto inizio uno scavo a lungo termine, accompagnato, due anni più tardi, da un progetto di parco archeologico e monumentale (FRANCOVICH, VALENTI 1996; VALENTI 1996a; VALENTI 1996b; TRONTI, VA-LENTI 1997).

## 3.2 *Finalità del progetto*

La finalità precipua è quella di realizzare una gestione dello scavo archeologico interamente informatizzata, a partire dalla fase diagnostica del sito; cinque sono gli obiettivi principali:

- applicazione di tecnologia come mezzo di ricerca e documentazione sul campo;

- applicazione di tecnologia come mezzo di archiviazione in laboratorio;

- uso di tecnologia come mezzo di interrogazione delle informazioni e di fruizione virtuale dello scavo;

- continua apertura e attenzione alle novità tecnologiche immesse sul mercato; - gestione realizzata in proprio da archeologi che, con il tempo, raggiungano non il *know how* di tecnici informatici bensì un livello utenza di fascia alta (Fig. 2).

## 3 .3 *Il lavoro sul campo*

I temi affrontati in questa sezione dell'articolo riguardano le esperienze fatte nella valutazione dei depositi archeologici tramite calcolatore e nella documentazione di scavo.

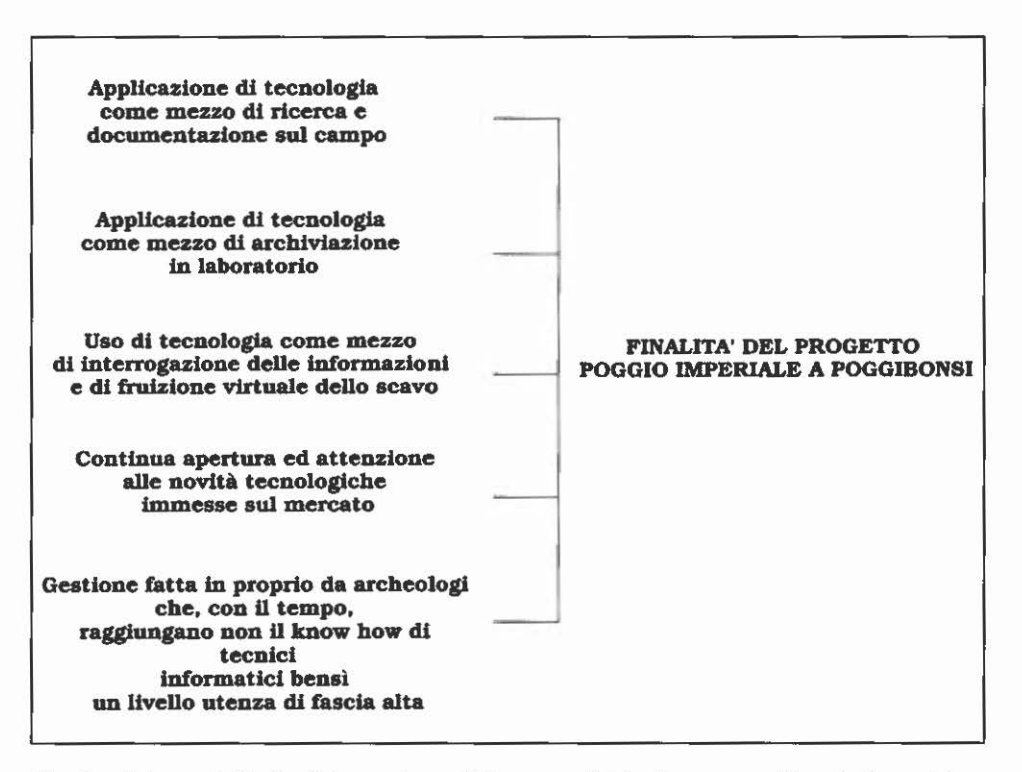

Fig. 2 - Schema delle finalità con le quali ha avuto inizio il progetto "Poggio Imperiale a Poggibonsi".

## 3.3.1 Indagine preliminare come *feedback*

Si è trattato di sperimentare una strategia adattata alle singolari caratteristiche del contesto in esame, quindi di individuare quali fossero i tipi di indagine da effettuare su un complesso monumentale connotato dall'essere adibito ad uso agricolo; singoli momenti operativi che, completandosi a vicenda, hanno dato luogo a un processo di *feedback,* ovvero a un perfezionamento progressivo di ognuna delle informazioni, agendo su livelli analitici diversificati; in altre parole, alla produzione di informazioni con valore conoscitivo retroattivo e tale da condurre a un monitoraggio del monumento sempre più approfondito e dettagliato.

La strategia di ricerca si è pertanto basata sulla normale ricognizione archeologica di superficie, affiancata dallo studio dei suoli destinati a seminativo, trattando al calcolatore una serie di fotogrammi aerei scattati a varie scale (lavorando sulle tonalità, sui canali del colore e sulle sue variazioni}. Più in particolare, l'indagine preliminare e non distruttiva ha avuto il seguente andamento:

- 1) ricognizione ripetitiva del terreno finalizzata all'individuazione di reperti emergenti in superficie a seguito di operazioni agricole e all'osservazione delle strutture in elevato (ottobre 1991);
- 2) trattamento mediante calcolatore delle foto aeree regionali (inverno 1991- 1992);
- 3) copertura dell'area con foto scattate a un'altezza di 200-300 m su un velivolo da turismo (marzo-aprile 1992);
- 4) copertura dell'area con foto scattate a un'altezza di 70-100 m tramite impiego di una macchina fotografica automatica collegata a un pallone e trattamento al calcolatore delle immagini così ottenute (aprile-maggio 1992);
- 5) nuova ricognizione sul terreno posizionando in carta le concentrazioni di superficie più marcate e facilmente individuabili, con particolare attenzione a riconoscere quanto evidenziato dalla foto aerea (ottobre 1992);
- 6) ricognizione sulle emergenze in elevato con lo scopo di riconoscere eventuali opere murarie riconducibili al villaggio fortificato di Podium Bonizi.

L'analisi delle foto aeree è stata effettuata lavorando con il software Photoshop Adobe, sicuramente una delle più potenti applicazioni oggi presenti in ambito Macintosh (unisce insieme tutti gli strumenti di maggiore utilità per la correzione grafica, il processamento, l'edizione di immagini sino a 32 bit e dimensione indirizzabile in memoria virtuale sino a 300 Mb). I tre momenti di scandagliamento delle foto aeree hanno fornito ottimi risultati. Il processamento (come detto, impiegando un semplice programma di grafica) ha estratto nuove immagini nelle quali le diverse colorazioni ottenute disegnavano sempre più dettagliatamente l'entità dei depositi nel sottosuolo.

I risultati conseguiti al completamento di ognuno dei sei diversificati momenti analitici sono stati infine montati su una base GIS e sovrapposti; è stato così possibile osservare progressivamente coincidenze e difformità dei dati, decidere dove e come scendere a un livello di lettura ancora più approfondito, infine materializzare su un unico supporto le nostre ipotesi pre-scavo e conseguentemente formulare nuove domande cui dare risposta.

3.3.2 La documentazione sul campo

Sono stati realizzati cinque tipi di documentazione:

- il normale rilievo per overlays affidato a un disegnatore;
- un rilievo generale in forma di videodocumentazione elettronica;
- riprese fotografiche film-diapositive e fotografie digitali;
- riprese tramite videocamera.

- informatizzazione immediata della scheda US attraverso database montato su portatile.

La videodocumentazione elettronica è una periferica dedicata, secondo la definizione datane dal suo sperimentatore (Antonio Gottarelli), e corrisponde a una tecnica di rilievo oggettivo. Contrariamente alle piante di scavo (realizzate sul principio della grafica vettoriale: estrazione dei contorni di oggetti giudicati significativi o scontornatura planimetrica), il rilievo zenitale di unità stratigrafiche attraverso videocamera o camera contiene un potenziale informativo quasi completo; restituisce l'immagine dello scavo sotto forma di rilievo raster non selettivo in scala, che poi (opportunamente processato) può essere trasformato anche in immagine vettoriale. La sua utilità è svariata: dal confronto per correggere eventuali errori del disegnatore al riconoscimento di variazioni di colore segno di livelli non individuati, al fotomosaico dell'intero scavo.

La fotografia digitale viene effettuata attraverso Kodak DC 120; si tratta di un prodotto a costo relativamente economico che permette di scattare immagini ad alta o bassa risoluzione e trasferirle direttamente sul proprio calcolatore o su supporto disco, elaborandole poi con l'apposito programma o con altri software di ritocco e trattamento di immagini. Produce foto con una profondità di campo pari a 8 mm (cioè una lente di 50 mm su un obiettivo di 35 mm) ed è dotata di funzioni grandangolari elementari e di macro; il suo impiego si rivela quindi utilissimo per riprese effettuate nel corso dello scavo di strati o strutture, di particolari o grandi estensioni, riservando a una normale reflex gli scatti di situazioni chiarite e definitive (il che significa un risparmio in pellicole e sviluppi).

Le strutture in corso di scavo o già scavate vengono inoltre filmate tramite videocamera e scaricate in memoria per una loro elaborazione (assemblaggio e montaggio) facilmente realizzabile grazie ai personal computer desktop multimediali da noi usati; in particolare l'architettura QuickTime (ormai impostasi come standard industriale multipiattaforma per qualsiasi tipo di produzione multimediale) consente di effettuare montaggi video o MIDI, semplicemente selezionando uno spezzone di filmato, copiandolo e incollandolo nella posizione desiderata, come faremmo con una frase di testo.

## 3 .4 I.: *archiviazione dei dati*

## 3.4.1 Acquisizione e trattamento delle immagini di scavo

Nell'acquisizione delle foto abbiamo lavorato su due diversi livelli: per la consultazione e per la stampa. Nel primo caso si è ricercata la standardizzazione di un formato (adatto alla gestione progressiva di migliaia di unità) che permettesse la visualizzazione ottimale di immagini non troppo "pesanti"; abbiamo così optato per formati grafici pict risoluzione di 72 pixel per pollice, indirizzamento a 32 bit, con dimensione a tutto schermo, formato RGB; la resa a video è risultata perfetta. Tali foto sono poi state elaborate con l'aggiunta dei numeri di strato, la cancellazione di ombre, fasci di luce e di intrusioni (l'attrezzo dimenticato su un muro, l'archeologo fotografato casualmente, ecc.).

Nel secondo caso l'acquisizione è destinata alla pubblicazione, quindi non ci si è curati di risparmi nel dimensionamento; il raster è stato effettuato a 300-400 punti per pollice, ottenendo file compresi tra i 7 ed i 10 Mb.

## 3.4.2 Archivi grafici e multimediali

Tutta la documentazione grafica viene archiviata in databases appositamente creati per la gestione di immagini, filmati e suoni: quello maggiormente impiegato è Cumulus. Rappresenta uno strumento utile solo per chi lavora intensamente con grafica e file multimediali. I documenti che ne fanno parte non sono inseriti in un unico file, ma vengono ricercati dallo stesso database nelle loro svariate collocazioni; alle immagini, rappresentate in una galleria di miniature (e visibili a grandezza naturale con un semplice doppio click), sono associabili uno spazio descrittivo e una serie di chiavi che permettono visualizzazioni per soggetti; le keywords scelte per il nostro archivio corrispondono ai numeri delle unità stratigrafiche rappresentate, area, anno di scavo, strutture visibili, periodo, fase, responsabile di area.

## 3.4.3 Archivi alfanumerici

Il DBMS relazionale costruito per il progetto Poggio Imperiale (ma estendibile a ogni esperienza di scavo) si configura come una base dati flessibile realizzata in Claris FileMakerPro; è composto dagli archivi alfanumerici dello scavo (schede US, reperti, schede antropologiche, schede osteologiche animali, ecc.) detti "Singoli Archivi" e da una serie di indici relazionali. I primi consentono l'inserimento, la modifica, l'eliminazione e l'interscambio dei dati; la consultazione invece può avvenire in ogni singolo archivio limitatamente ai dati in esso contenuti, mentre l'ambiente relazionale, implementato attraverso gli indici menzionati (ad esempio, per US: periodo, periodo/ fase, settore, quadrato, struttura, definizione US, classe di reperti, ecc.), permette una visualizzazione immediata ed efficace dei dati di tutto lo scavo.

La base di dati è dotata di un'interfaccia utente propria, realizzata combinando ScriptMaker (il linguaggio residente) con AppleScript app's, per un totale di circa 5000 linee di programmazione previste; questa consente un'indipendenza quasi completa dall'applicativo (i comandi di FileMaker vengono utilizzati solo nei rari casi di opzioni non previste dall'interfaccia propria quali formati scheda non contemplati, esportazioni non ordinarie, ecc.) e prevede tutti i controlli e le verifiche necessarie durante l'immissione dei dati.

In questo modo si facilita l'uso a tutti, mantenendo al contempo le funzioni ordinarie di FileMaker nel caso in cui vi sia la necessità di un utilizzo più elastico e "manuale" dei dati. Una simile impostazione permette inoltre (vantaggio non indifferente) di creare un'applicazione compilata da utilizzare con la versione runtime di FileMaker (ad esempio, per la sola consultazione della base di dati, oppure in previsione di un utilizzo diffuso del sistema, anche da parte di utenti non esperti). Sono infine previsti script di manutenzione (aggiornamento indici e riferimenti relazionali, recupero di dati, ecc.) e di quantificazione dei reperti; questi ultimi polverizzano i lunghi tempi tradizionalmente necessari per svolgere tale compito, permettendo di riassumere i dati nei modi più vari.

Da segnalare è anche la costruzione di una scheda per i reperti osteologici animali dalla conformazione innovativa, realizzata da Frank Salvatori in collaborazione con Paolo Boscato della sezione di Preistoria. Non essendo ai stata proposta una scheda che uniformasse lo studio archeozoologico per la catalogazione dei reperti ossei, è stato preso come spunto il sistema di raccolta dati sperimentato nel contesto di Isernia La Pineta (ANCONETANI, G1uSBERTI, PERETTO 1996). Questo sistema, troppo attento all'aspetto sperimentale nell'intento di comprendere attraverso una lettura microscopica dei resti ossei tipologie di intervento umano, è risultato in parte incompatibile con le esigenze di uno scavo medievale come quello di Poggio Imperiale.

Già la scelta di un database relazionale ha dato luogo ad un unico archivio, agile e di facile utilizzo, ma composto, in realtà, da archivi separati. Sono stati poi sfoltiti i campi e le relative liste valori, *e* ne sono stati aggiunti di nuovi, dal momento che lo scopo principale era quello di creare un archivio in grado di contenere informazioni che permettessero l'interpretazione del campione faunistico, sia dal punto di vista della interazione uomo-popolazione animale, sia da quello strettamente zoologico (come analisi delle differenze morfologiche e di taglia riscontrabili tra le stesse specie presenti nelle due principali fasi finora individuate sulla collina, e anche di confronto con medesime specie attestate in altri contesti di scavo).

Particolare attenzione è stata riservata alla costruzione dell'interfaccia di scheda. Questa è stata strutturata in quattro parti, ognuna munita dei rispettivi campi, in cui compaiono i dati essenziali di ogni reperto: dalle caratteristiche principali dello strato indagato all'identificazione tassonomica e anatomica, allo stato di frammentazione, all'età, al sesso, alle misure (molto importanti per la determinazione delle taglie delle specie, come per la distribuzione all'interno di taxa di eventuali individui maschili e/o femminili; in proposito si è utilizzato il metodo proposto da von DEN DRIESCH 1976), alle attività umane o animali rintracciabli.

Per le attività di macellazione, abbiamo seguito un tracciato meno articolato rispetto a quello utilizzato per il sito di Isernia, creando un solo campo e definendo a priori una tipologia d'impatto - per altro in parte ripresa dall'indagine svolta sulla fauna presente nel castello di Fiumedinisi (VILLARI 1988)-, in quanto le tracce da macellazione presenti sulle ossa animali provenienti dal sito di Poggio Imperiale sono solitamente ben visibili e usualmente venivano praticate con armi da caglio.

Le caratteristiche principali della scheda possono essere riassunte in tre punti:

- facilità d'uso: l'interfaccia creata permette di muoversi al suo interno agevolmente, essendo ogni campo munito di un titolo che ne rende facilmente intuibile l'utilizzo;

- controllo: ogni singolo reperto può essere rivisitato ogni qualvolta lo si voglia, essendo associato a un record che ne contiene le caratteristiche principali;

- velocità d'elaborazione: mediante appositi script si possono realizzare velocemente quantificazioni semplici o complesse (a due o più variabili), evitando così estenuanti e noiosi conteggi, che allungherebbero notevolmente i tempi di interpretazione del campione.

## 3.5 *Archiviazione ed elaborazione di strutture e oggetti*

## 3.5.1 Documentazione CAD

La documentazione CAD dello scavo consente di realizzare cinque obiettivi principali:

- grande risparmio di tempo, evitando tutta la fase di lucidatura manuale delle piante;

- una veloce consultazione dello scavo per lucidi preimpostati;

- uscire in plotter con piante tematiche;

- realizzare le basi vettoriali per la nostra applicazione GIS;

- avere pronti i supporti adatti alla modellazione 30, tanto quella realizzata sullo stesso CAD quanto quella esportabile in programmi capaci di rendering fotorealistici.

3.5.2 Modellazione tridimensionale di reperti

Fra i reperti schedati, tre categorie vengono anche restituite in grafica tridimensionale. Per la ceramica e i vetri si è proceduto alla ricostruzione di ogni singolo pezzo in scala di 1:2; l'operazione non contempla le parti morfologiche assenti dal reperto ed ipotizzabili, ma si basa solo sulla modellazione del frammento in nostro possesso. Il reperto, dopo essere stato disegnato manualmente durante l'analisi diretta del materiale rinvenuto sullo scavo, viene sottoposto a una serie di operazioni:

- vettorializzazione tramite tavoletta;

- esportazione in formato dxf di metà del disegno vettorializzato;

- esportazione dell'intero disegno in formato bitmap;

- importazione e rotazione sull'asse delle x del disegno dxf (almeno 50 segmenti);

- attribuzione texture e rendering fotorealistico;

- montaggio in raster di una tavola composta dall'oggetto tridimensionale e dal disegno bitmap; salvataggio in formato RGB; oppure animazione del rendering su assi verticali od orizzontali.

Le textures sono ottenute tramite scannerizzazione diretta (o acquisizione tramite scopeman) del pezzo di ceramica o del vetro e dopo riproporzionamento degli elementi minimi (componenti degli impasti ceramici, schiarimento del colore del vetro); con appositi funzioni di editing (mapping, refraction, bumping, gloss, ecc.), la texture stessa viene poi adattata al modello tridimensonale.

Le monete sono invece più semplici da modellare. Viene realizzato un cerchio in 3 D (in genere in scala di 6: 1 della circonferenza originaria) che poi viene modificato sino quasi a schiacciare le due facce. Sulla prima faccia viene montata l'immagine del fronte della moneta e sulla seconda l'immagine del retro, con una scala di mapping del 100%. Le due facce della moneta sono precedentemente acquisite in formato raster (nella scala decisa per la modellazione) e trasformate in textures. Infine, il rendering fotorealistico e l'animazione sull'asse verticale permettono di osservare la moneta ricostruita in ognuna delle sue angolature.

3.5.3 Modellazione tridimensionale di strutture

Viene effettuata importando nel programma di grafica 30 la pianta di scavo della struttura in formato dxf. Ognuno degli elementi presenti viene sostituito dall'oggetto tridimensionale ipotizzabile e poi assemblato. Le parti mancanti o che non hanno lasciato traccia (per esempio, i tetti o l'altezza stessa di un muro o di un palo) vengono ipotizzati attraverso confronti con altri scavi oppure in base a calcoli volumetrici di massima.

Le textures in questo caso vengono realizzate acquisendo dalle foto di scavo la componente originaria (per esempio, il paramento di un muro, il colore del terreno, ecc.), oppure vengono acquisite da oggetti reali per quelle componenti edilizie che non hanno lasciato tracce chiare nei depositi (paglia, erba, legno, ecc.).

Anche per le strutture ricostruite (in genere in scala sia di 1: 100 che di 1 :40) realizziamo formati pct e formati quicktime.

3.5 .4 Modellazione tridimensionale di stratigrafie

Ultimamente è in corso di sperimentazione la ricostruzione delle stratigrafie documentate. I primi risultati possono dirsi soddisfacenti, anche se richiedono l'impiego di tre diversi software, cioè CAO, grafica bidimensionale, grafica 30:

- esportazione in bitmap delle stratigrafie (già in un file CAO) che si intende ricostruire;

- colorazione in gray scale degli elementi (dal tono più scuro per le cavità al più chiaro per le parti maggiormente innalzate);

- importazione dell'immagine nel soft di modellazione (automaticamente, i valori dei colori sono modellati in positivo o in negativo);

- textures tratte dalle foto di scavo;

- rendering fotorealistico o animazione quicktime.

3.5.5 Prodotti multimediali di presentazione

Il lavoro su prodotti multimediali di presentazione tematica è a scopo esplicativo. Sino ad ora sono stati realizzati supporti automatici con gestione del formato quicktime, runtime dei nostri archivi grafici e slide-show con commento sonoro. Nel settembre 1997 è stata comunque costruita un'edizione integrale dello scavo, interattiva con l'utente e distribuita in CD-ROM.

Inoltre, la produzione multimediale sta interessando anche tutte le strutture indagate e i processi interpretativi svolti; questi prodotti vanno poi a confluire negli archivi dei media, integrandoli e portando il grado d'informazione a un livello di approfondimento molto elevato.

4. GESTIONE GIS DELLO SCAVO NEL PROGETTO POGGIO IMPERIALE

È qui opportuno premettere e sottolineare il significato da noi attribuito al concetto di GIS e la metodologia di lavoro sviluppata. Se per GIS si intende tanto il software (in grado di presentare, analizzare e gestire elementi grafici e geografici) quanto la soluzione GIS, cioè un sistema composto da applicazioni software, apparecchiature hardware e operatori (che, attraverso protocolli, integrano differenti tecnologie informatiche applicate allo studio e alla rappresentazione del territorio o dello spazio), tale definizione ci trova concordi ed è quella da noi accettata.

Per la gestione GIS la nostra scelta si è rivolta inizialmente a Geo Concept; successivamente, abbiamo integrato la base con una seconda realizzazione all'interno di MacMap. La peculiarità di Geo Concept consiste essenzialmente nel ragionare per "modelli"; ciò consente di scegliere a seconda delle esigenze il tipo, il sottotipo, le scale di visualizzazione di questi ultimi, i testi delle richieste e la definizione degli attributi associati a ciascuno oggetto presente nel documento.

Il programma permette di:

- visualizzare contemporaneamente quattro carte, risultato di quattro distinti modelli;

- dialogare direttamente con applicazioni esterne, che gestiscono files alfanumerici, grafici, di animazioni e sonori;

- stampare viste parziali e complessive del documento;

- esportare e importare files dxf e alfanumerici;

- realizzare carte tematiche, grafici e formule, che possono essere memorizzate ed eventualmente visualizzate direttamente sulla carta;

- ottenere ogni tipo di ricerca tematica articolata in tre diversi gradi di complessità; i calcoli sono applicabili sia sulla totalità dei dati contenuti nel file sia (o solamente) in quelli visibili a monitor.

Geo Concept ha inoltre alcune prerogative utili in particolar modo all'applicazione in ambito archeologico:

- possibilità di rendere "non selezionabili", ma comunque visibili elementi grafici; ciò permette di vedere oggetti che non sono però collegati a schede di informazione e ovvia al problema legato alle caratterizzazioni necessarie nella resa grafica delle unità stratigrafiche (per esempio, le pietre dei muri); - impostazione di schede diverse per ogni "tipo" (ciò consente, per esempio, che il tipo "muro" abbia una scheda di informazione diversa dal tipo "scheletro");

- memorizzazione di viste particolari che rendono possibile muoversi agilmente all'interno di un'estesa area di scavo;

- visualizzazione automatica sullo schermo dei dati essenziali di ciascun oggetto selezionato;

- possibilità di nascondere o visualizzare i tipi impostati attraverso un comando da scrivania;

- possibilità di nascondere o visualizzare i sottotipi impostati attraverso ricerche che possono essere memorizzate e richiamate velocemente.

Sono stati impostati già due diversi modelli di lettura dello scavo; in corso di impostazione è invece un terzo modello basato sulla differente distribuzione della ceramica, sia nell'ambito delle varie US sia nell'ambito dei diversi spazi cronologici definiti.

Il primo modello ha previsto l'impostazione di tipi corrispondenti alle diverse fasi riconosciute; i sottotipi in questo caso erano le singole strutture. Una scelta di questo genere è stata motivata dalla necessità di avere uno strumento di più immediata lettura e fruizione, anche se necessariamente non del tutto esaustivo dal punto di vista del dato archeologico; ciò escludeva, ad esempio, la distinzione del tipo di unità stratigrafica e non prevedeva il censimento globale (tutto questo sempre in riferimento al modello, in quanto restavano comunque possibili tutte le ricerche basate sui dati contenuti nella scheda relativa a ogni oggetto).

Il secondo modello invece è stato mirato a contenere tutte le informazioni relative alla stratigrafia di scavo, organizzate in sei macrotipi, scelti sulla base delle peculiarità del sito (nel dettaglio, le strutture della fortezza rinascimentale; quelle in materiale deperibile di periodo altomedievale; quelle in muratura del castello; le sepolture e gli interventi di spoliazione quattrocenteschi); al loro interno i sottotipi sono stati fatti corrispondere ai diversi tipi di unità stratigrafica (buca, riempimento, muro, battuto, strati di interfaccia, ecc.).

Un modello del genere corrispondeva alle nostre necessità di operare su campi cronologicamente definiti e con caratteristiche distinte in modo da potervi applicare i generi di ricerca più immediati. Il rischio di un'impostazione simile era quello di perdere la possibilità di visualizzare le diverse strutture; a ciò si è ovviato impostando nelle schede di informazione un campo di riferimento specifico alla struttura in oggetto; tale campo viene a rappresentare di fatto uno strumento di ricerca che può essere memorizzato e richiamato automaticamente sullo schermo.

MacMap è distribuito in Italia, come Geo Concept, da Reis Elettronica - Torino. Il programma, agli inizi degli anni Novanta già definito nella rivista «Applicando» "il miglior GIS per Maclntosh", con la versione 1.4 segna un deciso sviluppo rispetto alle precedenti releases. MacMap e Geo Concept provengono da uno stesso ceppo di programmazione improntato al concetto, per noi essenziale, di un sistema di gestione GIS che combini funzioni avanzate e sofisticate con versatilità e facilità di fruizione.

Nel corso degli ultimi anni i due programmi si sono progressivamente spartiti il mercato informatico, sviluppandosi l'uno per Mac, l'altro per Dos. La nostra scelta di passare a MacMap, inizialmente motivata da questa situazione, ha portato un deciso cambiamento e miglioramento nel nostro sistema GIS, non tanto da un punto di vista strutturale (giacché sono stati mantenuti i modelli già sperimentati), bensì per quanto riguarda il sistema di immissione del dato grafico e l'aumento della gamma delle operazioni di calcolo.

La scelta di un programma di gestione GIS di uno scavo, che necessita di una continua catastazione di dati vettoriali, non può prescindere infatti da una piattaforma dotata di ottimi strumenti grafici, nonché di funzioni di calcolo spaziale e matematico che permettano di elaborare il dato archeologico attraverso simulazioni e statistiche sfruttabili in senso predittivo.

La conversione delle basi già elaborate è stata resa facile dall'estrema capacità di dialogo dei due programmi. Anche MacMap necessita di un'impostazione del modello di lettura del dato grafico; possiede un database interno che può essere creato a seconda delle esigenze e a cui si accede semplicemente cliccando sull'oggetto; permette il legame diretto con immagini. Esso presenta però alcune sostanziali differenze che ne aumentano la complessità e la versatilità.

Vimpostazione del modello avviene tramite MacMapper, un altro programma compreso nel pacchetto base, che permette di elaborare modelli, i cui tipi e sottotipi possono essere singolarmente archiviati per poi essere utilizzati anche separatamente per altre basi; inoltre, offre la possibilità di usufruire di librerie esterne e di crearne di personalizzate, nonché di gestire

formati scheda impedendo anche qualsiasi modifica sugli oggetti. MacMapper ha funzioni CAD molto potenti che consentono di digitalizzare direttamente all'interno del programma sia a video (attraverso l'importazione di immagini PICT, visualizzabili in scala reale) sia a tavoletta grafica (in questo caso, la vettorializzazione può essere calibrata secondo una serie di punti predefiniti calcolando lo scarto medio quadrato).

Permette di tagliare e associare porzioni di oggetti; di aggregare più superfici; di creare settori; di definire parametri delle opzioni di giunzione (attivabili sia tramite tastiera che digitizer) e i criteri di segmentazione del-1' oggetto negli angoli o nei vertici; di creare superfici da linee e viceversa; di convertire una serie di punti in linea e viceversa; di trasferire gli oggetti da un tipo a un altro anche nel caso di tipi diversi quali, ad esempio, da uno lineare a uno superficiale; di parametrare lo strumento di disegno o come "traccia superfici" o "a mano libera".

Consente di ruotare, dilatare, traslare oggetti, aggiungere ed eliminare vertici durante la correzione del grafo. Traduce direttamente il formato dxf, quello di AutoCAD e i dati catastati tramite Arclnfo creando automaticamente una base coerente nella struttura con la versione originale. Possiede estrema velocità di esecuzione delle operazioni, di caricamento della base e di costruzione del grafo. La maggiore parte delle funzioni possono essere comandate direttamente da tastiera.

La presentazione del dato grafico è gestita attraverso fogli di stile che permettono di eliminare temporaneamente alcuni elementi, a seconda delle esigenze, e di aggiungere molti differenti modi di rappresentazione (stili) per uno stesso tipo e di creare poi "viste" tematiche realizzate attraverso numerose funzioni di visualizzazione (vDef). Le icone, i punti e le immagini possono essere visualizzate in modo proporzionale, e gli oggetti lineari e superficiali con gradualità cromatiche sulla base di statistiche elaborate su valori numerici contenuti nella scheda.

MacMapper ha funzioni sofisticate di stampa, gestite attraverso un pack EPS fornito insieme al programma; in questo senso la versione 2.1, di prossima uscita, apporterà importanti novità e sviluppi, estremamente utili, nel nostro caso, per la stampa della cartografia. Ha uno strumento ("visu bulle") che cliccando sull'oggetto richiesto apre una finestra tipo fumetto che riporta il contenuto dei campi scheda preventivamente impostati. I dati contenuti nella scheda di una selezione di oggetti vengono visualizzati anche in tabelle estese che possono essere ordinate in senso crescente o descrescente con criteri alfanumerici, numerici e alfabetici; possono essere definite, attraverso l'aggiunta o l'eliminazione di campi, in colonne che possono essere selezionate, copiate e stampate.

Il programma consente la registrazione di macro già definite ma anche aperte: queste, ogni volta che vengono lanciate, pongono il criterio di ricerca sotto forma di domanda. Importa e aggiorna facilmente i dati in formato testo-tabulatore o DBase. Permette ricerche elaborate sia attraverso le informazioni contenute nella scheda dell'oggetto (ad esempio, tutte le unità stratigrafiche corrispondenti a una stessa struttura o corrispondenti a una stessa definizione) sia tramite le coordinate spaziali dell'oggetto (ad esempio, tutte le buche tagliate su uno stesso battuto posizionate in prossimità del taglio di escavazione). Le opzioni di ricerca spaziale disponibili sono "dentro", "fuori", "il più vicino", "il più lontano", "centrato o decentrato a meno o a più di", "il più centrato" o "il più decentrato", ecc.

Tutti i calcoli, dai più semplici ai più complessi, sono effettuati attraverso MapCalculator, un programma integrato all'interno della versione 1.4; quest'ultimo coniuga le funzioni di un normale foglio di calcolo con criteri di ricerca spaziale. I risultati delle elaborazioni vengono poi inseriti direttamente all'interno della scheda in campi numerici predefiniti e su questi possono essere applicate operazioni quali somme, medie, prodotto, min.-max.

Funzioni di calcolo più sofisticate possono essere ottenute attraverso costanti, funzioni, operatori e iteratori, e possono essere applicate su tutti i valori contenuti nei campi numerici del database o su macro predefinite risultanti da funzioni di calcolo già effettuate; dunque il programma consente di operare funzioni di funzioni offrendo enormi possibilità di combinazione di dati statistici e matematici fino a raggiungere elaborazioni sofisticate e complesse.

Queste indicazioni, sebbene riassuntive e sintetiche, forniscono comunque un'idea chiara della ricchezza e della articolazione di questo programma, che pur presenta un'interfaccia di facile impatto (Fig. 3).

## 5. 0PENMCHEO E L'INTERROGAZIONE IPERMEDIALE DEL DATO

OpenArcheo rappresenta un sistema integrato e aperto per la gestione del dato archeologico; tramite un'interfaccia semplice permette di collegare vari tipi di dati (cartografici, planimetrici, alfanumerici, grafici, multimediali, ecc.) in modo multidirezionale fra le diverse applicazioni usate.

Il concetto di base sul quale si fonda il sistema ruota attorno a due parametri che corrispondono a due quesiti fondamentali: la documentazione (quale tipo di documentazione intendiamo reperire?) e la keyword di relazione (in base a quale chiave di ricerca vogliamo reperire la documentazione?). Ad esempio, se dalla base GIS di uno scavo intendiamo visualizzare la ceramica pertinente al periodo dell'oggetto selezionato, la documentazione sarà costituita dai reperti ceramici, la keyword di relazione dal periodo e il collegamento avverrà fra la base GIS (su MacMap) e il DBMS relazionale dello scavo (su FileMakerPro).

La facilità e l'utilità di una simile gestione risulta facilmente intuibile, soprattutto se si considera la possibilità multidirezionale dei link (giacché

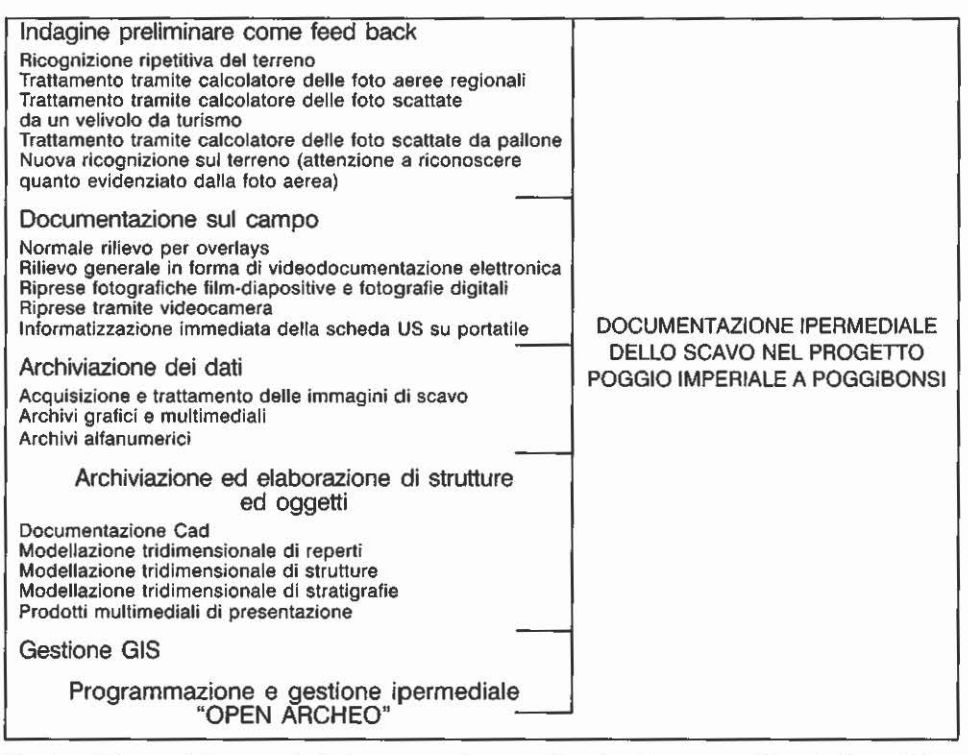

Fig. 3 - Schema dei processi di documentazione realizzati nel progetto "Poggio Imperiale a Poggibonsi".

tutte le applicazioni che gestiscono i singoli tipi di dati interagiscono con tutte le altre), il vasto range delle informazioni reperibili dalla scala macro (per esempio, la carta archeologica di un'intera regione) a quella micro (per esempio, la scheda di un singolo coccio) e la rapidità dei collegamenti.

Si tratta in definitiva di una vera e propria applicazione che consente il monitoraggio ottimale del dato archeologico. Da un punto di vista tecnico OpenArcheo è un sistema programmato, costituito da *routines* organizzate in tre livelli: la parte principale realizzata con OneClick; gli script locali delle singole applicazioni che sfruttano gli eventuali linguaggi di programmazione residenti; alcuni passaggi particolari realizzati con Appie Events o AppleScript app's. In tutti i casi si tratta di linguaggi *object oriented,* ma la differenza fra i tre livelli risulta sostanziale.

OneClick è una potente *scripting facility* che, basata sul concetto delle pulsantiere (anche se un utilizzo intelligente consente la creazione di interfacce grafiche più elastiche rispetto ai singoli bottoni) e delle macro, permette di controllare integralmente e dall'esterno l'interfaccia utente di un'appli-

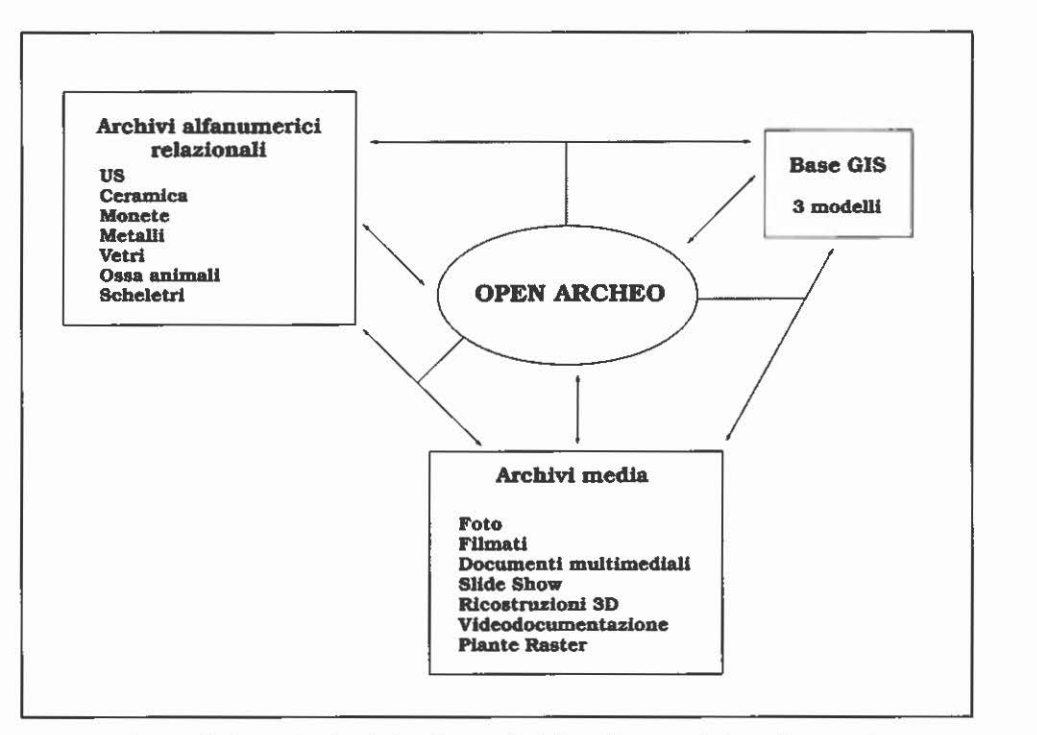

Fig. 4 - Schema di dettaglio dei link relazionali della soluzione GIS applicato nel progetto "Poggio Imperiale a Poggibonsi".

cazione; i linguaggi residenti e gli AppleScript invece intervengono direttamente sull'applicazione, bypassando l'interfaccia utente (dall'interno i primi, dall'esterno i secondi). Risulta evidente che l'utilizzo esclusivo degli ultimi due livelli sarebbe la condizione ideale. Tuttavia non tutte le applicazioni possiedono un linguaggio residente sufficientemente potente e ancora meno supportano gli AppleScript. Per esempio, FileMaker ha un discreto linguaggio residente cui suppliscono, in caso di mancanze, i comandi AppleScript appositamente realizzati, mentre Cumulus, che non possiede un linguaggio residente, supporta AppleScript con un'ottima libreria di comandi e dì oggetti personalizzati; al contrario, Geo Concept non possiede nessun linguaggio residente e non supporta gli AppleScript (Fig. 4).

> MARCO VALENTI Dipartimento di Archeologia e Storia delle Arti Sezione Archeologica Università di Siena

#### BIBLIOGRAFIA

- ANCONETANI P., GIUSBERTI G., PERETTO C. 1996, Metodica di raccolta, codifica e tratta*mento dati per la ricerca archeozoologica,* in C. PERETrO (ed.), *I reperti paleontologici del giacimento di Isernia La Pineta,* Isernia, Cosmo lannone Editore, 577- 599.
- AzzENA G. 1997, *Questioni terminologiche e di merito sui GIS in Archeologia,* in GOTTARELLI 1997, 33-43.
- Azzena G., Tascio M. 1996, Il Sistema Informativo Territoriale per la Carta Archeologica *d'Italia,* in M.L. MARCHI, G. SAllBATINI, *Venusia* - /CM 187 I NO/NE, Forma ltaliae, 37, Firenze, 281-297.
- CATTANI M. 1997, *GlS e Carta Archeologica della Provincia di Modena,* in GoTTARELLI 1997, 113-134.
- CucARZI M. 1995, *Sistemi Informativi territoriali e prospezioni archeologiche: una con- vergenza necessaria,* «Archeologia e Calcolatori», 6, 61-73.
- FRANCOVICH R., VALENTI M. 1996, *The Poggibonsi excavations and the early medieval timber building in Europe,* in *XIII lnternational Congress of Prehistoric and Protohistoric Sciences, Colloquia* 14 *(Forlì, Italia,* 8-14 *september* 1996), Forlì, Grafiche M.D.M., 135-149.
- GoTTARELLI A. (ed.) 1997, *Sistemi informativi e reti geografiche in archeologia: GJS-lnternet, Vll Ciclo di Lezioni sulla Ricerca applicata in Archeologia (Certosa di Pontignano, Siena,* 11-17 *dicembre* 1995), Quaderni dcl Dipartimento di Archeologia e Storia delle Arri. Sezione Archeologica-Università di Siena, n. 42, Firenze.
- GoTTARELLI A. *et al.* 1997, *I:Atlante informatizzato dei siti fortificati d'altura della Tosca- na: un progetto in corso di svolgimento,* in GOTTARELLI 1997, 89-111.
- TRONTI C., VALENTI M. 1997, Il *Progetto Poggio Imperiale. Informatica e Archeologia. L'esperienza senese,* CD multimediale, Siena-Staggia.
- VALENTI M. (cd.) 1996a, *Poggio Imperiale a Poggibonsi (Siena). Dal villaggio di capanne al castello di pietra.* I. *Diagnostica archeologica e campagne di scavo* 1991-1994, Firenze, Edizioni All'Insegna dcl Giglio.
- VALENTI M. 1996b, *Sul percorso della Via Francigena. Gli scavi archeologici di Poggio Imperiale a Poggibonsi*, «I Quaderni dell'Arte», 17, 4-48.
- V1LLARI P. 1988, *Resti faunistici da uno scavo medievale del Castello di Fiumedinisi (Messina),* «Archeologia Medievale», 15, 609-642.
- VON DEN DRIESCH A. 1976, *A Guide to Measurement of Animai Bones {rom Archaeological Sites,* Peabody Museum Bullerin, n. 1, Harvard Universicy.

#### ABSTRACT

Thc paper presents a proposal of computer-based management of ali rhe archaeological data produccd by thc Poggio Imperiale projecc. lt especially roints out, maybe for one of the first times, a complete GIS solution to fit the needs of representing, querying, spatially analysing rhe features of an excavacion. The hypermedial and multidirectional system we have developcd provides a programmed user interface linking the interactions between three differcnc applications: a GIS platform (wirh digitai cartography ranging from the whole hill to the single stone of the excavation), a relational alphanumeric DBMS (collecting ali rhe data from fieldwalking to srrarigraphical layer records with ali the finds) and a media archive (storing pictures, 30 reconstructions, movies, hypermcdial products, etc.). The aim is to create a standard in the management of archaeological data.